# **SKI DATA FORMAT VERSION 6 FONDO - Versione 6**

## **SPECIFICHE**

Tutti i numeri sono rappresentati in formato ASCII (non é ammessa rappresentazione binaria).

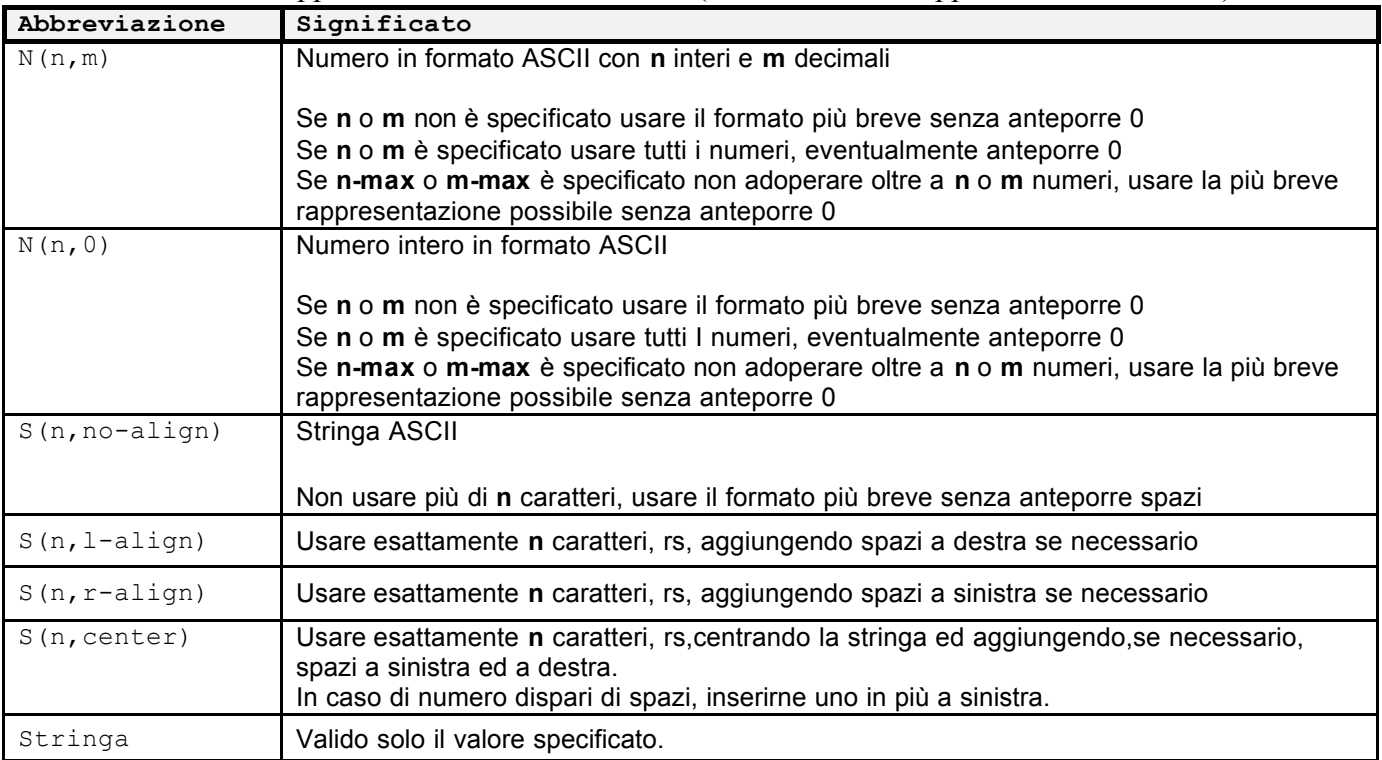

#### **2. FONDO - DESCRIZIONE delle SEZIONI**

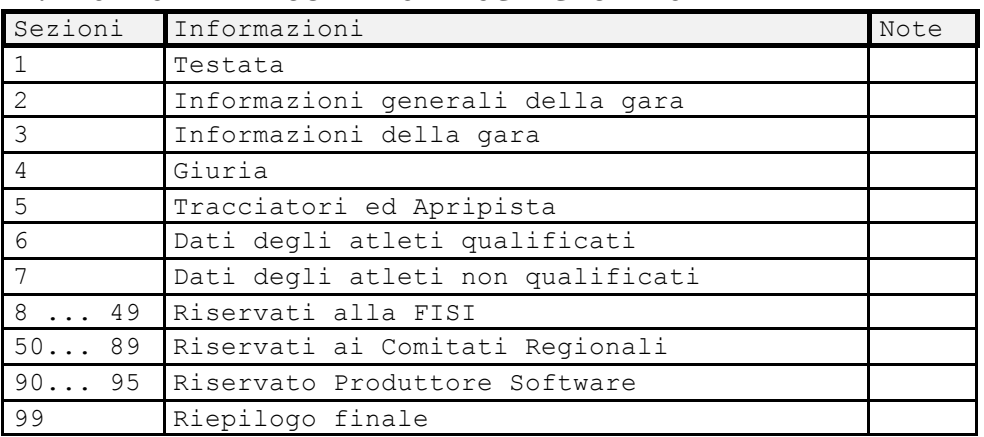

### **2.1 TESTATA** (sezione 1)

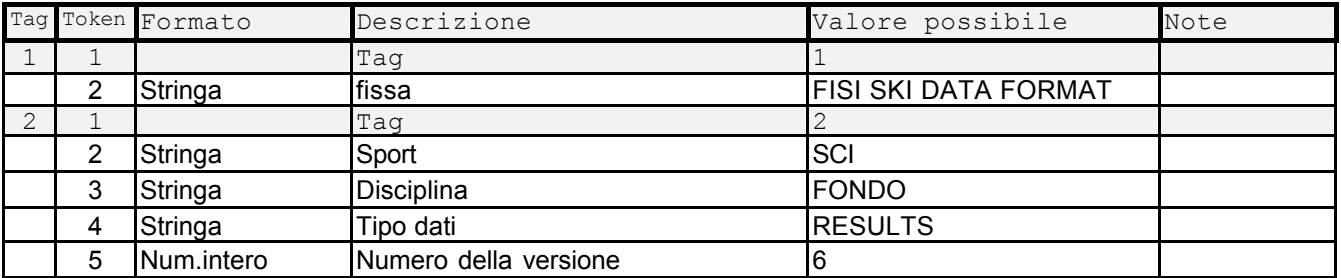

#### **2.2 INFORMAZIONI GENERALI SULLA GARA** (sezione 2)

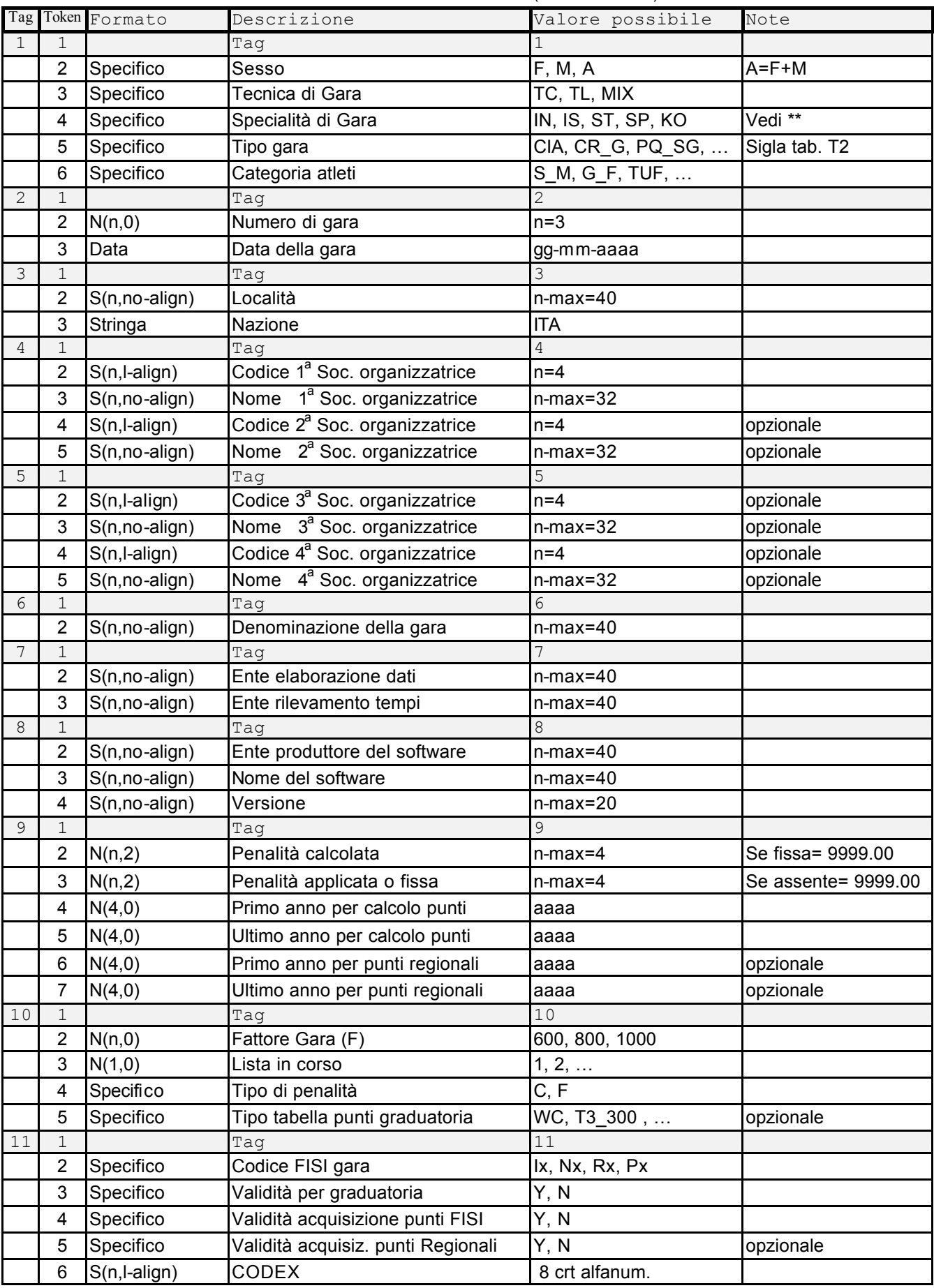

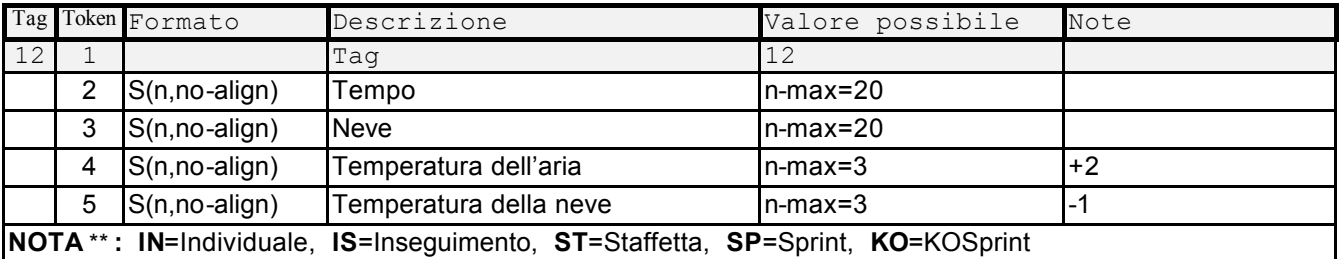

#### **2.3 INFORMAZIONI GENERALI SULLA GARA** (Sezione 3)

Nota :la FIS ha tutti questi dati del cross country in section 2; noi però li lasciamo qui, per omogeneità con le altre discipline.

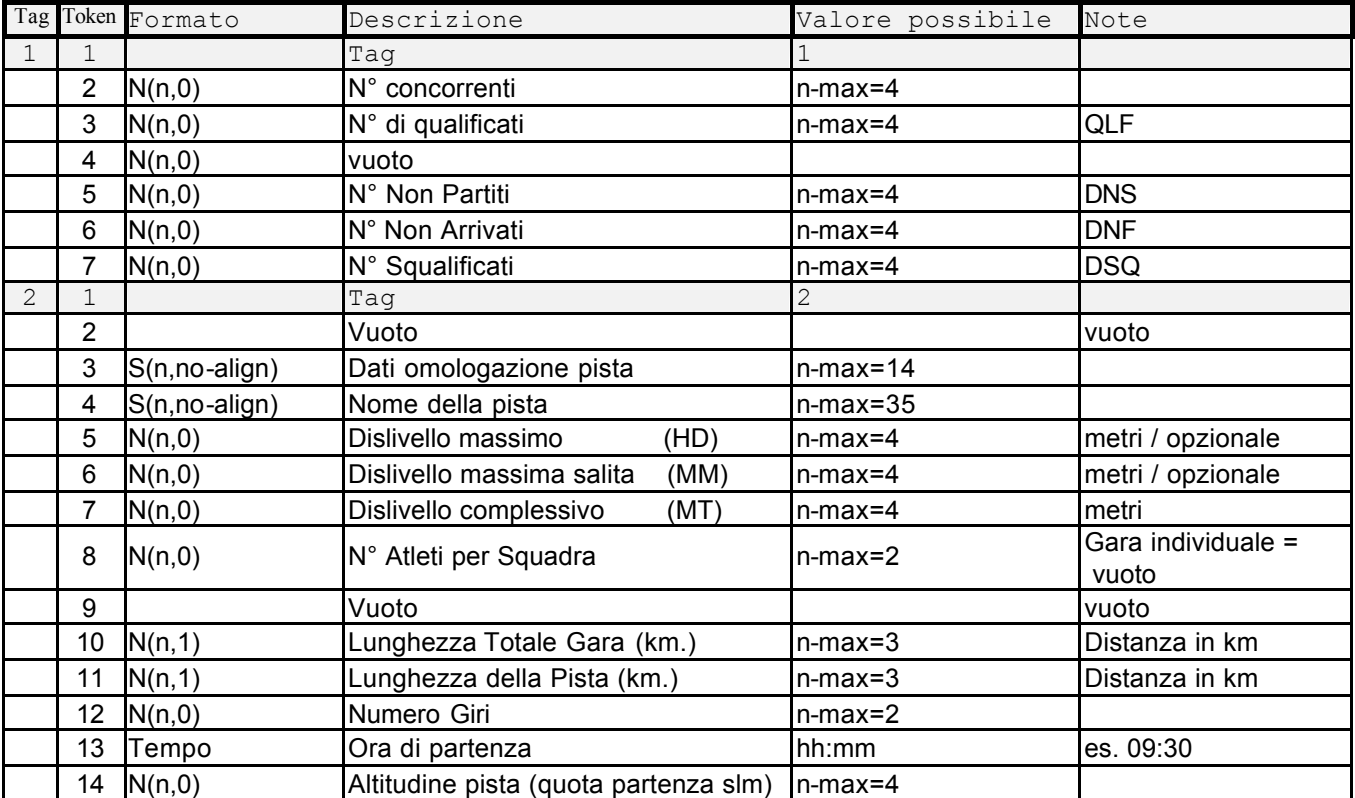

#### **2.4 GIURIA** (Sezione 4)

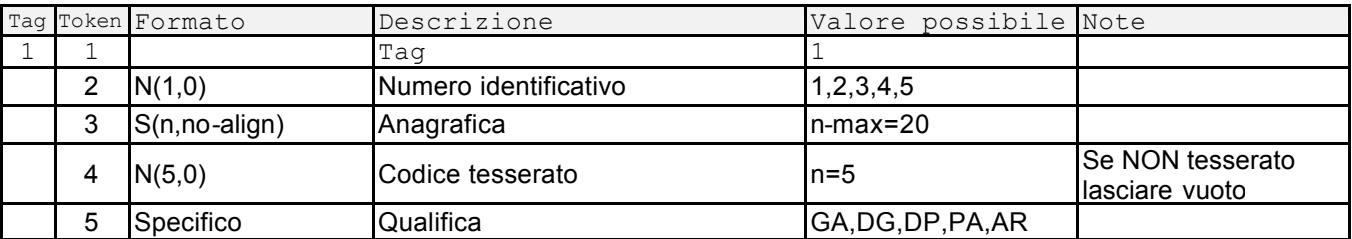

#### **Codici identificativi di Giuria**

1= GIUDICE ARBITRO (GA)

2= DIRETTORE DI GARA (DG) = GIUDICE DI PARTENZA (PA)<br>3= DIRETTORE DI PISTA (DP)  $5$ = GIUDICE DI ARRIVO (AR)  $5=$  GIUDICE DI ARRIVO (AR)

<sup>-----------------------------</sup> -----------

#### **Vuota, aperta e chiusa**

|                                                                                         |                | Tag Token Formato      | Descrizione                                            | Valore Possibile Note                 |                                                           |
|-----------------------------------------------------------------------------------------|----------------|------------------------|--------------------------------------------------------|---------------------------------------|-----------------------------------------------------------|
| 1                                                                                       |                |                        | Tag                                                    |                                       |                                                           |
|                                                                                         | $\overline{2}$ | Specifico              | Sesso                                                  | F, M, A                               | $A = F + M$                                               |
|                                                                                         | 3              | Stringa                | Stato                                                  | QLF                                   |                                                           |
|                                                                                         | 4              | N(n,0)                 | Posizione                                              | $n$ -max=4                            |                                                           |
|                                                                                         | 5              | N(n,0)                 | Numero pettorale/staffetta                             | $n$ -max=4                            |                                                           |
|                                                                                         | 6              | N(1,0)                 | Numero frazionista                                     | 1, 2, 3, 4                            | gara individuale = Vuoto                                  |
|                                                                                         | 7              | S(n,l-align)           | Codice FISI atleta                                     | $n=5$                                 |                                                           |
|                                                                                         | 8              | S(n,no-align)          | Cognome                                                | $n$ -max=20                           |                                                           |
|                                                                                         | 9              | S(n,no-align)          | Nome                                                   | $n$ -max=20                           |                                                           |
|                                                                                         | 10             | Specifico              | Comitato Regionale                                     | VA, AOC,                              |                                                           |
|                                                                                         | 11             | N(n,2)                 | Punti FISI di lista in vigore                          | $n=4$                                 | NC= 9999.00 o vuoto                                       |
|                                                                                         | 12             | N(4,0)                 | Anno di nascita                                        | aaaa                                  |                                                           |
|                                                                                         | 13             | S(n,no-align)          | Nome della Staffetta                                   | $n$ -max=20                           | $gra$ individuale = Vuoto                                 |
| $\overline{2}$                                                                          | 1              |                        | Tag                                                    | 2                                     |                                                           |
|                                                                                         | 2              | $S(n, I\text{-align})$ | Codice Società                                         | $n=4$                                 |                                                           |
|                                                                                         | 3              | S(n,no-align)          | Nome Società                                           | $n-max=20$                            |                                                           |
|                                                                                         | 4              | Tempo                  | Tempo di gara                                          | hh:mm:ss.d<br>op-<br>pure hh:mm:ss.cc | Individuale o totale di squadra<br>per staffetta e sprint |
|                                                                                         | 5              | N(n,2)                 | Punti Gara                                             | $n$ -max=4                            | gara Staffetta e Sprint = vuoto                           |
|                                                                                         | 6              | N(n,0)                 | Punti Graduatoria                                      | $n$ -max=4                            | Opzionale                                                 |
|                                                                                         | 7              | Tempo                  | 1 <sup>ª</sup> gara inseguimento<br>frazione staffetta | hh:mm:ss<br>hh:mm:ss.d                | gara individuale = vuoto                                  |
| Il tempo può essere espresso senza le ore, se non ci sono. Es. 0:12:21.4 oppure 12:21.4 |                |                        |                                                        |                                       |                                                           |

**2.6 ATLETI QUALIFICATI** (sezione 6)

#### **2.7 ATLETI NON QUALIFICATI** (sezione 7)

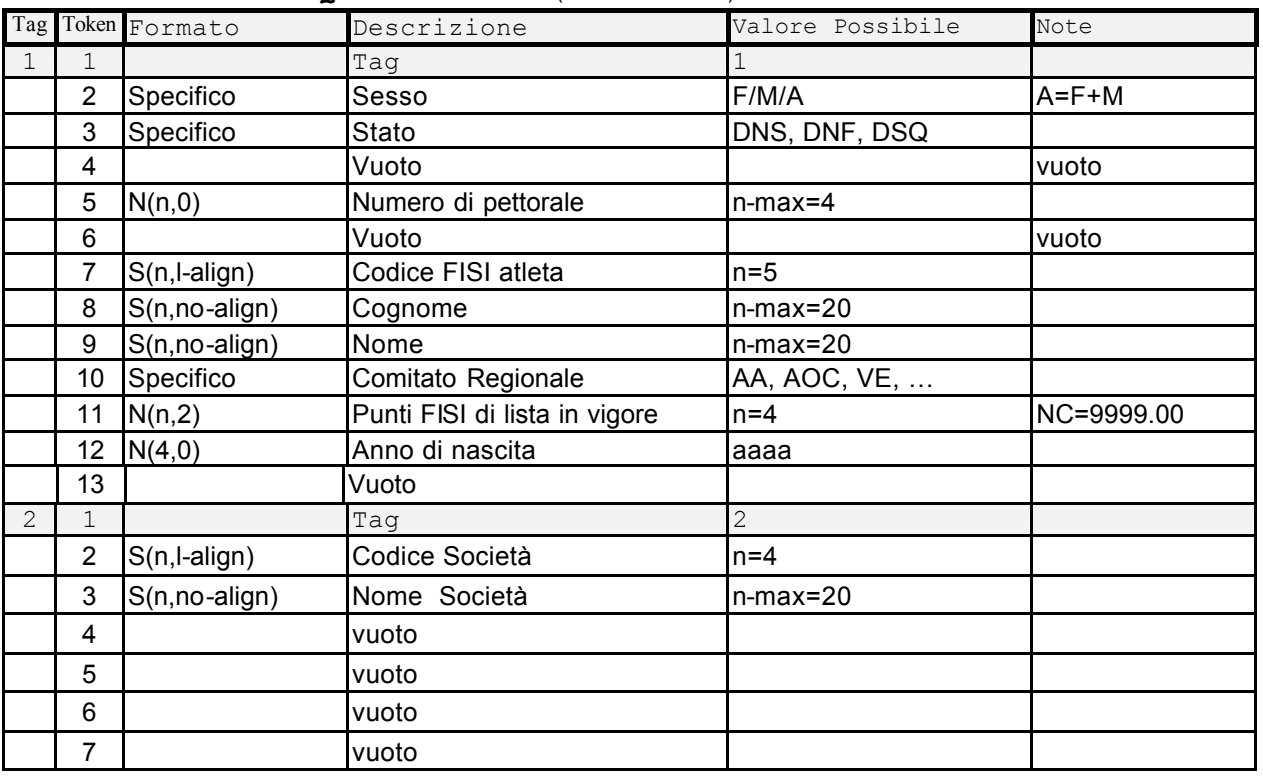

#### **2.8 FINALE** (Sezione 99)

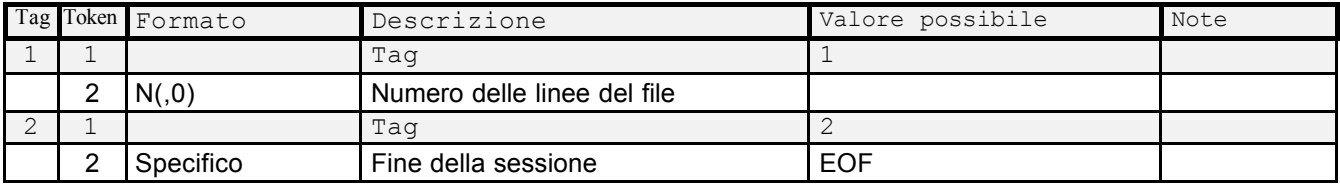

## **IMPORTANTE**

Il **CODEX**, o nome del file MATRIX, deve essere così composto:

- 1° e 2° carattere identificano la CATEGORIA;<br>3° carattere identifica il SESSO:
- 3° carattere identifica il SESSO;<br>4° carattere identifica la GARA (
- carattere identifica la GARA (Internazionale/Nazionale/CR)

5° carattere identifica la DISCIPLINA (F)

6°, 7° e 8° carattere identificano il NUMERO della GARA (numero d'ordine)

## **ESEMPIO di CODEX**

Gara Giovani e Seniores, Maschile, Gara Nazionale, Fondo, n°. 042 :

- GS Sigla Categoria<br>M Sesso
- Sesso
- X Gara Nazionale<br>F Disciplina
- F Disciplina<br>42 Numero G
- Numero Gara

CODEX = GSMXFF042 ESTENSIONE = **.ITA** NOME FILE = **GSMXF042.ITA**

Le tabelle dei codici e delle sigle per la generazione del CODEX si trovano sull'Agenda dello Sciatore (art.2 Disposizioni Generali per tutte le discipline).

--------------------------------------------

#### **Esempio di matrix:**

```
[1]
1;FISI SKI DATA FORMAT
2;SCI;FONDO;RESULTS;6
[1][2]
1;M;TC;IN;CI_CIT;GSM
2;42;01-03-2003
3;FORMAZZA (VB);ITA
4;VB16;SCI CLUB FORMAZZA;;
5;;;;
6;CAMPIONATO ITALIANO CITTADINI
7;FICr NOVARA E V.C.O.;FICr NOVARA E V.C.O.
8;STUDIO MICROPLUS INFORMATICA;SCIPLUS;7.01
9;60.03;60.03;;;;
10;600;1;C;T3_300
11;N1;Y;Y;N;GSMXF042
12;VARIABILE;COMPATTA;;
[2]
[3]
1;41;37;;2;1;1
2;;02/184/AC/F;RIALE;;;453;;;15;5;3;09:35;
[3]
[4]
1;1;RIPAMONTI M.;03K63;GA
1;2;FOLCHI P.;3VV4Y;DG
1;3;VALCI EZIO;02559;DP
1;4;FRANCIONE A.;00VMF;PA
1;5;FRANZONI I.;4HFXV;AR
[4]
[5]
[5]
[6]
1;M;QLF;1;36;;00K5A;BARZAGHI;Paolo;AC;50.29;1969;
2;MI09;GS I CAMOSCI;43:42.7;0.00;337;
1;M;QLF;2;42;;4H7E1;RANALDI;Marco;AC;47.95;1972;
2;MI09;GS I CAMOSCI;43:58.6;3.64;328;
1;M;QLF;3;40;;000C7;AGRADI;Aldo;AC;83.10;1957;
2;MI20;GS ALPINI SESTO S.G.;45:57.2;30.77;319;
1;M;QLF;4;43;;02W6W;STELLA;Andrea;AOC;109.97;1973;
2;TO74;SKI NORDICO TORINO;45:59.6;31.32;310;
. . .
1;M;QLF;36;60;;4HVV4;CASTELLAZZI;Marco;AC;331.04;1983;
2;MIN4;SKI POOL BRIANZA;1:11:15.7;378.16;18;
1;M;QLF;37;55;;0VN5X;MARTINI;Luca;AOC;468.27;1962;
2;BI04;GS FAVARO;1:17:47.4;467.77;9;
[6]
[7]
1;M;DNS;;29;;00V6D;FORZATTI;Carlo;AC;180.62;1948;
2;MIE0;U.O.E.I. PELL E OSS;;;;
1;M;DNS;;47;;0VMHC;BANFI;Stefano;AC;133.09;1979;
2; VA45; CUNARDO; ;;;
1;M;DNF;;30;;0EE8D;COLOMBO;Davide;AC;166.82;1967;
2;MI09;GS I CAMOSCI;;;;
1;M;DSQ;;61;;01T6N;CASTELLI;Mario;AC;388.27;1929;
2;BG08;CAI VALGANDINO;;;;
[7]
[99]
1;121
2;!EOF!
[99]
```

```
----------------------------- -----------
```